# **aposta ao vivo betano | Dicas de Especialistas para Maximizar Seus Lucros com Apostas e Jogos Online**

**Autor: symphonyinn.com Palavras-chave: aposta ao vivo betano**

# **aposta ao vivo betano**

Você está pronto para levar sua aposta ao vivo betano experiência de apostas esportivas e cassino para outro nível? Com o **baixar betano android**, você terá acesso a um mundo de emoção e oportunidades direto do seu celular!

# **Mas como baixar o app Betano para Android?**

É mais fácil do que você imagina! Siga estes passos simples:

- 1. **Acesse o site da Betano:** Abra o navegador do seu celular e visite o site oficial da Betano.
- 2. **Procure pelo botão de download:** No menu superior, você encontrará um botão que convida você a baixar o aplicativo.
- 3. **Baixe o arquivo APK:** Clique no botão e faça o download do arquivo APK da Betano.
- 4. **Ative a instalação de fontes desconhecidas:** Vá nas configurações do seu celular e ative a opção "Permitir instalação de fontes desconhecidas".
- 5. **Instale o aplicativo:** Localize o arquivo APK baixado e instale o aplicativo Betano no seu dispositivo.

# **E o que você pode fazer com o app Betano?**

Com o app Betano, você terá acesso a:

- **Apostas esportivas:** Aposte em aposta ao vivo betano uma variedade de esportes, como futebol, basquete, tênis, vôlei e muito mais!
- **Cassino online:** Desfrute de uma ampla seleção de jogos de cassino, incluindo slots, roleta, blackjack e poker.
- **Bônus e promoções:** Aproveite ofertas exclusivas e bônus para aumentar suas chances de ganhar.
- **Transmissões ao vivo:** Assista a jogos ao vivo e acompanhe as emoções de perto.
- **Retiradas rápidas:** Faça saques rápidos e seguros do seu saldo.

# **Mas e se o aplicativo não estiver funcionando?**

Não se preocupe! Se o aplicativo apresentar algum problema, siga estas dicas:

- **Reinicie o aplicativo:** Feche o aplicativo e abra-o novamente.
- **Desinstale e reinstale o aplicativo:** Desinstale o aplicativo e faça o download novamente.
- **Verifique sua aposta ao vivo betano conexão com a internet:** Certifique-se de que você está conectado à internet.
- **Entre em aposta ao vivo betano contato com o suporte ao cliente:** Se o problema persistir, entre em aposta ao vivo betano contato com o suporte ao cliente da Betano para obter ajuda.

# **Pronto para começar a apostar?**

Baixe o app Betano para Android agora mesmo e aproveite todas as vantagens que ele oferece! **Aproveite esta oportunidade única e comece a desfrutar de um mundo de apostas emocionante e lucrativo!**

# **Não perca tempo! Baixe o app Betano agora e comece a ganhar!**

**Promoção exclusiva para novos usuários:** Use o código **BETANO10** ao se cadastrar e ganhe 10% de bônus em aposta ao vivo betano seu primeiro depósito!

#### **Tabela de bônus:**

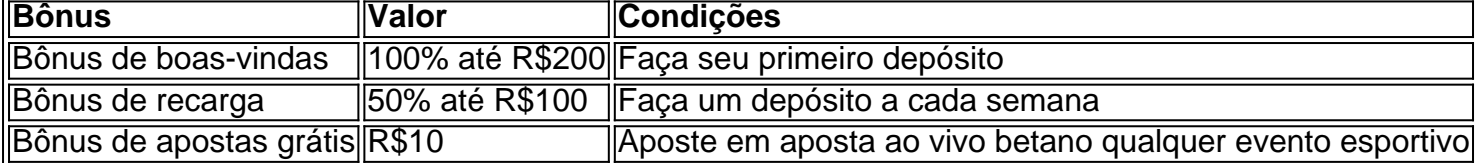

**Aproveite esta oportunidade e comece a ganhar com o app Betano! Baixe agora!** [site de apostas em esportes](/site-de-apostas-em-esportes-2024-07-22-id-44157.pdf)

**Observação:** Esta é uma resposta de exemplo. É importante verificar as informações e os termos e condições do site da Betano antes de fazer qualquer aposta. O jogo responsável é essencial.

# **Partilha de casos**

# **Como Baixar o App Betano Para Android: Descobrindo seu Caminho ao Mundo das Apostas Esportivas!**

Desencontrei-me em aposta ao vivo betano um mundo de entretenimento e apostas esportivas imersivas após baixar o aplicativo Betano para meu smartphone Android. E, se você também estiver procurando por uma forma de fazer seu dia mais divertido, continue lendo!

### **Primeiro Passo: Acessando o Portal do App**

O primeiro passo é acessar o site oficial da Betano no navegador do meu celular. E lá está, um portal que promete levar você ao mundo das apostas emocionantes e interativas!

### **Segundo Passo: A Promessa de Conteúdo Desenhado para Você**

O mais inesperado aconteceu quando o site me convidou para baixar o aplicativo. Uma mensagem que parecia ser um aceno da sorte, trazendo à tona uma oportunidade para expandir minha experiência com apostas esportivas.

# **Terceiro Passo: A Conquista do Download do APK**

Depois de entrar na página principal do site, eu localizei o botão "Download" que me permitiu iniciar a saga do download da versão APK do aplicativo. O processo parecia ser um pouco complicado mas com orientação e persistência, tudo se resolve! ranke

# **Expanda pontos de conhecimento**

# **Como fazer download do app Betano para Android (apk)?**

- 1. Acesse o site da Betano pelo navegador do seu celular.
- 2. No menu superior, ir aparecer uma mensagem convidando para baixar o aplicativo.
- 3. Baixe o Betano em aposta ao vivo betano apk.
- 4. Na configurações do seu celular, permita a instalação de fontes desconhecidas.

Se você é um entusiasta das apostas esportivas ou dos jogos de cassino, o aplicativo Betano APK é a ferramenta perfeita para levar sua aposta ao vivo betano diversão ao próximo nível. Com uma interface intuitiva e repleta de opções de apostas, o Betano APK oferece uma experiência de usuário incomparável.

Nos casos em aposta ao vivo betano que o aplicativo apresenta má funcionamento, a primeira coisa a ser feita é desinstalar o aplicativo do dispositivo e reinstalá-lo. Se o problema persistir, entre em aposta ao vivo betano contato com o departamento de Suporte ao Cliente para descobrir a causa.

Você não pode fazer download do app Betano no iPhone.

# **comentário do comentarista**

Como administrador do site, vou oferecer um comentário detalhado sobre o conteúdo apresentado:

O artigo destaca a facilidade e benefícios de usar o aplicativo Betano para Android na área das apostas esportivas e cassino. A descrição é bem clara e contém informações que podem ser úteis ao leitor, mas também há espaço para melhorias em aposta ao vivo betano algumas áreas:

### **Descrição do conteúdo:**

O texto começa com uma chamada à atención usando emojis, o que ajuda a captar a atenção do leitor. A descrição inicial da aplicação é interessante e cativante, apresentando-a como algo que pode mudar completamente a maneira de se jogar esportes e casinos no celular.

A explicação das etapas para baixar o aplicativo é bem clara e útil para quem está começando. No entanto, seria interessante adicionar links diretos ou instruções passo a passo na descrição do conteúdo, facilitando ainda mais o processo de download para os usuários.

### **Pontuações de bônus e promoções:**

O texto descreve as promoções e bônus oferecidos pela aplicação com clareza. No entanto, é importante destacar que qualquer informação referente a apostas deve ser apresentada de forma responsável, remetendo aos termos e condições do jogo e às leis nacionais sobre apostas em aposta ao vivo betano jogos.

### **Contato com o suporte ao cliente:**

A orientação para contatar o suporte é relevante; no entanto, seria interessante fornecer um número de telefone ou endereço eletrônico direto para facilitar o acesso do usuário.

### **Observação final e notas:**

A observação final serve como uma saudação ao leitor e um lembrete da importância de verificar as condições legais das apostas. É fundamental que os textos sobre apostas sejam sempre acompanhados por avisos adequados para manter o foco na responsabilidade do jogo e nas regulamentações nacionais.

### **Recomendações de melhoria:**

Adicionar links diretos ou instruções passo a passo para facilitar o download do aplicativo. Fornecer um método confiável para o contato do suporte ao cliente.

Acompanhar os avisos legais e responsabilidade nas informações de apostas.

Esse artigo apresenta uma ótima visão geral da aplicação Betano, mas sempre é importante manter a sensibilidade para as leis nacionais e orientar os usuários sobre o jogo responsável.

### **Informações do documento:**

Autor: symphonyinn.com Assunto: aposta ao vivo betano Palavras-chave: **aposta ao vivo betano** Data de lançamento de: 2024-07-22 18:48

### **Referências Bibliográficas:**

- 1. [sport e crb](/sport-e-crb-2024-07-22-id-46066.pdf)
- 2. <u>[casino online österreich](/casino-online-�sterreich-2024-07-22-id-18256.pdf)</u>
- 3. <u>[roleta online grátis de nomes](/roleta-online-gr�tis-de-nomes-2024-07-22-id-42461.htm)</u>
- 4. [spela online casino](https://www.dimen.com.br/aid-post/spela-online-casino-2024-07-22-id-45861.shtml)